**AHCCCS Targeted Investments Program**

#### **TIP Justice – Referral Lists**

**Center for Health Information & Research (CHiR)**

**10 Feb 2021**

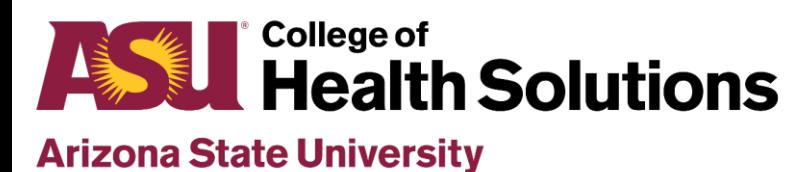

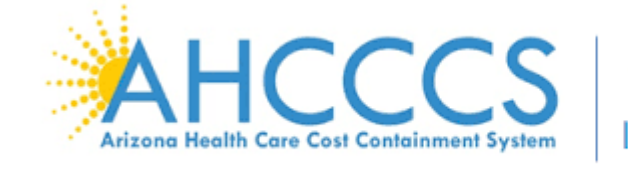

Targeted Investments

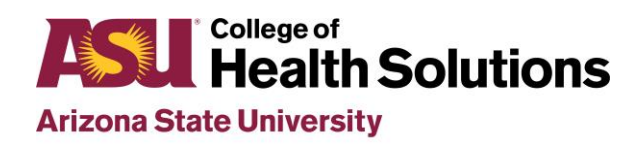

**Center for Health Information and Research** 

# **Outline**

- Purpose of referral lists
- How to prepare referral list files
- When to submit referral list files

# Referrals are used for member attribution

- Members will be included in a Justice organization's denominator if:
	- They meet all measure-specific denominator criteria (e.g., minimum enrollment, qualifying services, etc.), AND
	- They were referred to the organization within the 2 years prior to the end of the measurement year
- Example: Measurement year 202009

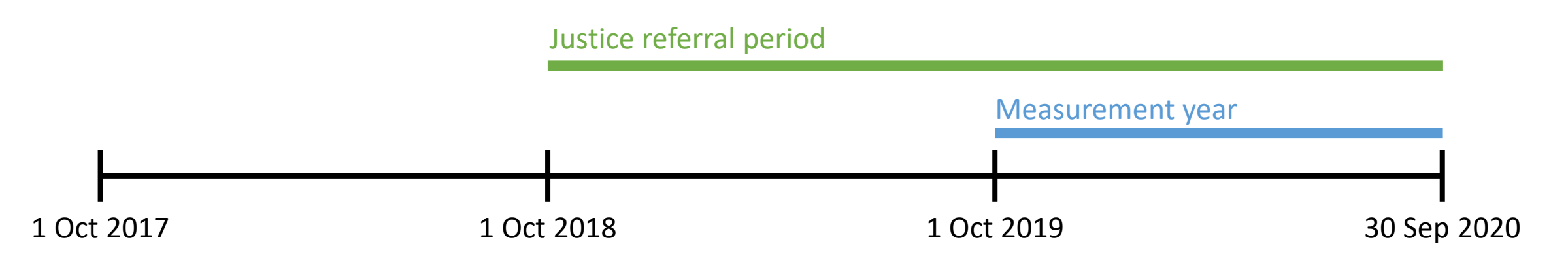

# File preparation – Data elements

- Save referral lists as Excel (.xlsx) files
- Include the following columns
	- **FileSource:** Organization sending the referral list
	- **AHCCCS\_ID:** A# for individual referred to a TI-Justice clinic
	- **ReferralDate:** Date member was referred to a TI-Justice clinic
		- Use the "3/14/2012" date format
	- **ReferralSource:** Organization/entity that referred the member
	- **ReferralTo:** TI-Justice organization that the member was referred to
- Name the sheet **ReferralList**

# File preparation – Template view

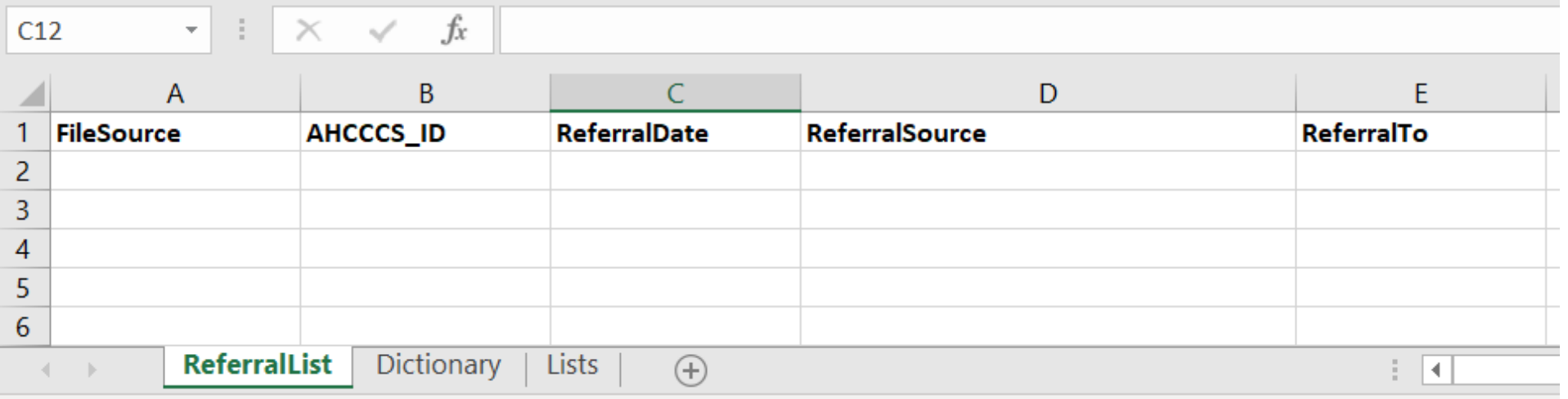

- Note the order and spelling of column names
- Also note the name of the sheet

# File preparation – Dropdown fields

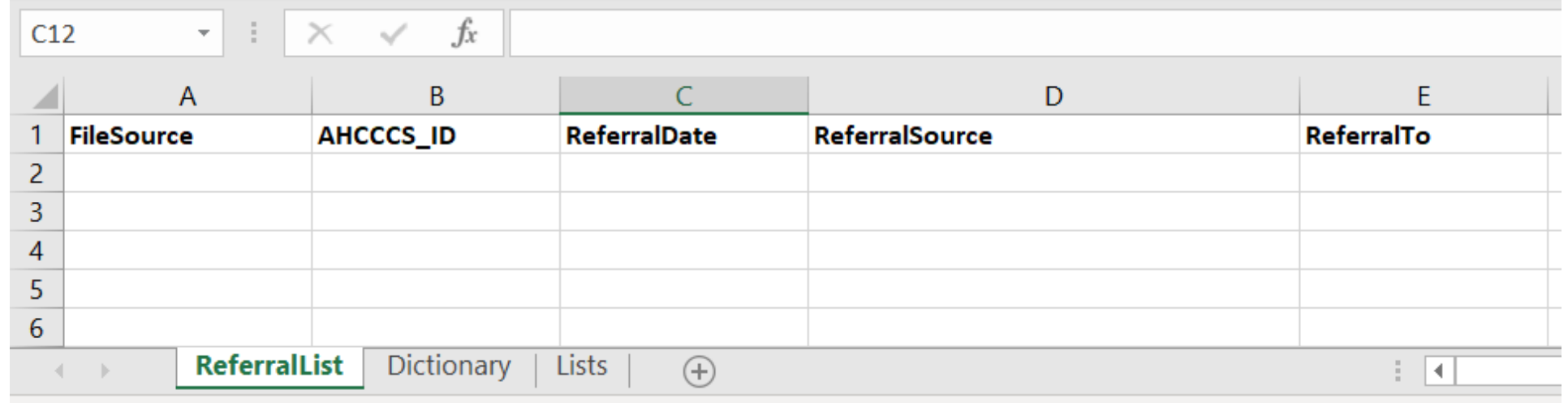

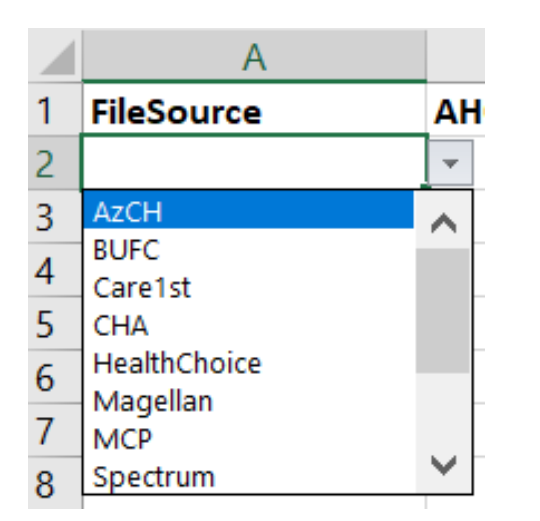

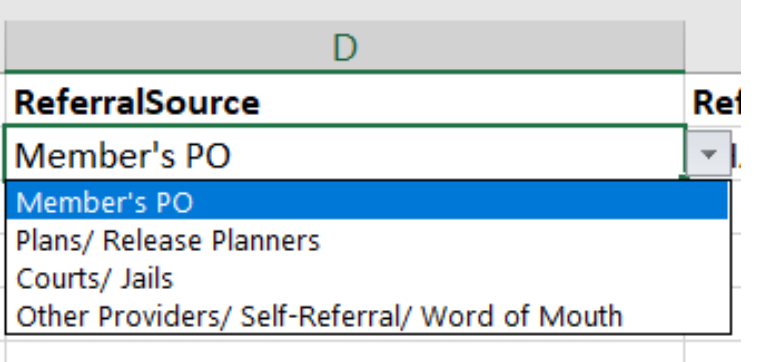

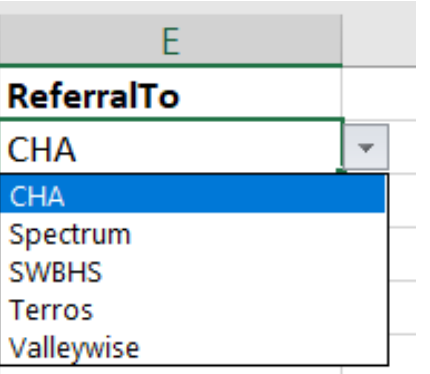

# File preparation – ReferralDate format

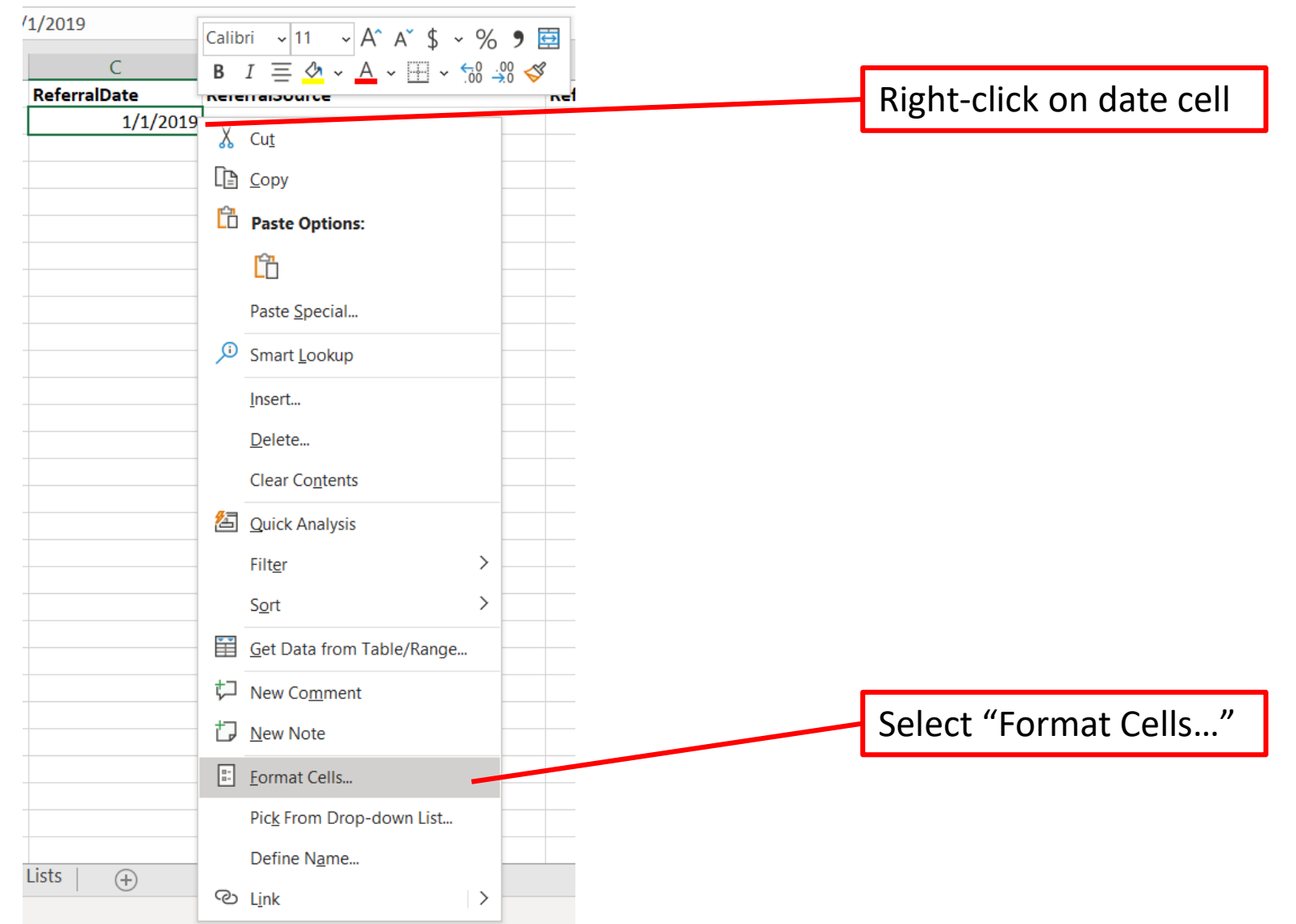

# File preparation – ReferralDate format

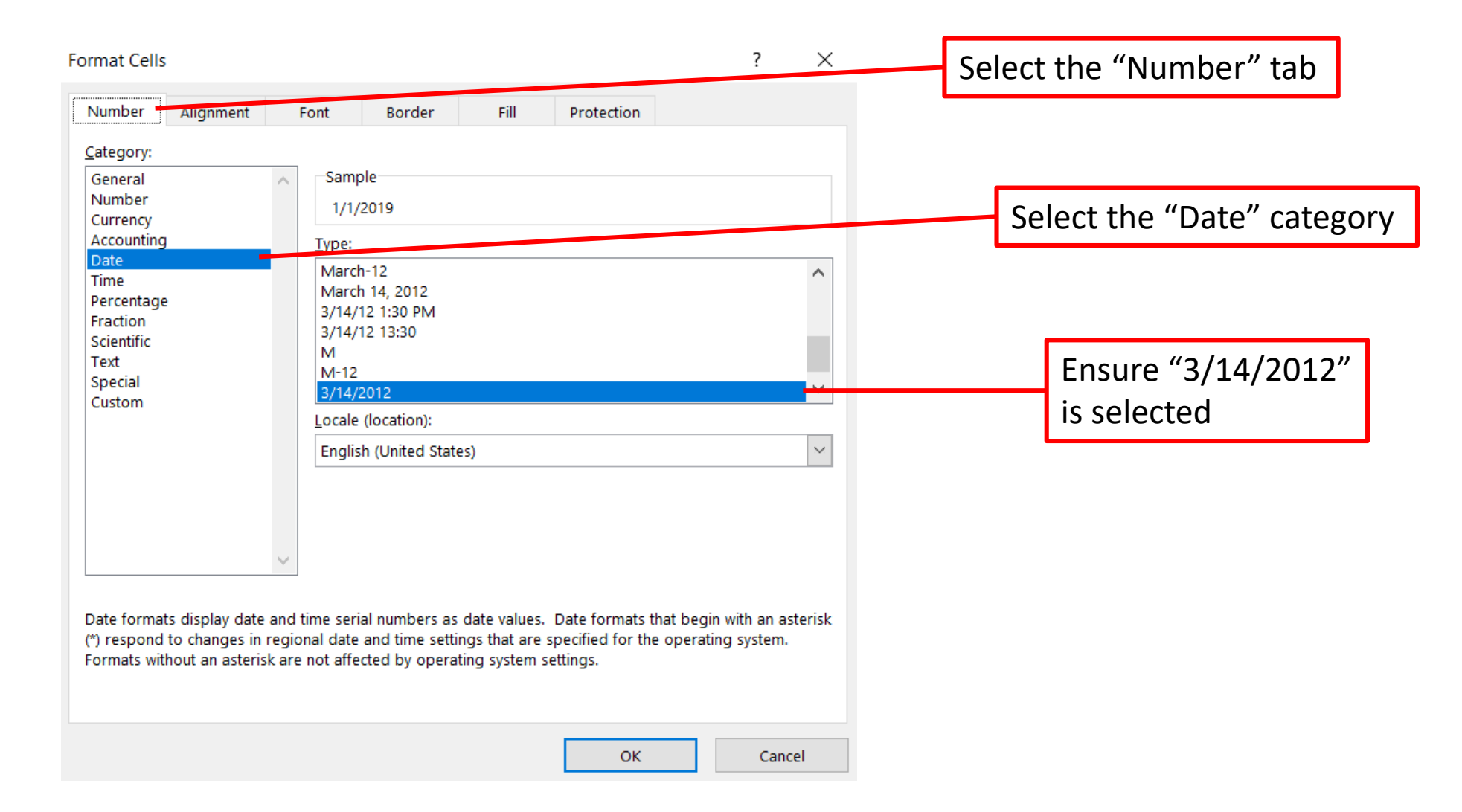

# File preparation – Naming conventions

- File names should follow the format: ReferralList [OrgName] [YYYYMM].xlsx
	- OrgName: Name of the organization submitting the file
		- Allowable values:

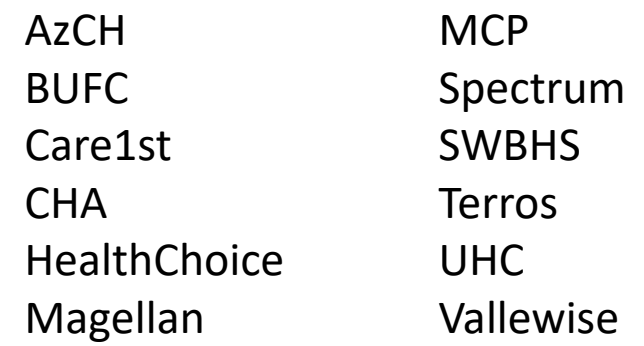

- YYYYMM: Month and year of the most recent data in the file
	- If the file includes referrals made through 30 Sep 2020, then this value would be 202009
- Example: ReferralList HealthChoice 202101.xlsx

# File submission

- Please submit files by the  $15<sup>th</sup>$  of each month
- Instructions on how to submit files via SFTP can be found on www.TIPQIC.org
- Consistent naming and formatting of each data element ensures that files can be processed quickly and easily by the data team at CHiR

#### Questions

Email us at TIPQIC@asu.edu